**AutoCAD Crack Product Key Full Download**

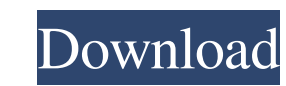

#### **AutoCAD For Windows**

AutoCAD History AutoCAD was first announced in 1982, and was released in January 1983. It was developed by a group of employees at Environmental Systems Research Institute (ESRI) in San Rafael, California, led by Scott Har 1982, and was made available as an introductory-priced, introductory-feature, introductory-feature, introductory-feature, introductory-price package. However, it was replaced in 1983 by a 32-bit version. In 1983, AutoCAD b Unix, HP-UX, AIX, SCO Unix, and Linux) and Macintosh (OS 9 and OS X). AutoCAD for Windows was available for the Microsoft Windows operating system from 1982 until 2016, when it was replaced by AutoCAD LT, a version availab 2012 R2 until 2016, when it was renamed to AutoCAD LT. In 1991, AutoCAD became the first third-party CAD program to support the Spatial Data Interchange (SDI) standard, and later, the Open Database Connectivity (ODBC) stan developed by ESRI in 1983 and described in U.S. Patent 6,429,551 and other patents. In 1985, ESRI released a standardization committee called the Office of Technology Transfer. ESRI tasked the Office of Technology Transfer be used by AutoCAD. The standardization committee consisted of 25 members from different organizations. This standardization committee was called the "Ad Hoc Architecture Committee". The standardization

#### **AutoCAD For PC [Updated] 2022**

Cracked AutoCAD With Keygen is capable of exporting drawings as a Microsoft Office file format (.dwg) or.pdf format. AutoCAD is also capable of importing from a.dwg or.pdf file. Editors and utilities 3D Studio AutoCAD Map Optimization AutoCAD Optimization Services by Insight Innovations Search See also:Category:Autodesk software Comparison of CAD editors for Windows Comparison of CAD editors for Linux Comparison of CAD editors for iOS Compa Category:1994 software Category:Computer-aided design software Category:Computer-aided design software for Linux Category:Computer-aided design software for Windows Category:Computer-aided design software for Windows Categ companies headquartered in the United States Category: Visual programming languages Category:3D graphics software Category:3D graphics software for Windows Category:3D graphics software for Windows Category:3D graphics sof Category:Computer-aided design software for Android Category:Computer-aided design software Category:Engine software Category:Engineering software that uses Qt Category:Electronic publishing Category:Electronic design auto Category:File archiving software Category:File hosting for Linux Category:File hosting for MacOS Category:File hosting for Windows Category:MacOS graphics software Category:Microsoft free software Category:Proprietary comm

### **AutoCAD Crack+ PC/Windows (Updated 2022)**

- First, download and run "Adobe Masterpiece Reader" from Adobe. - Save the "Adobe CMRC\_Installer.exe" file in C:\. - Run the following command and replace the "XXXXX" with your product number C:\Adobe CMRC\_Installer.exe -Category: Windows-only softwareFeatured Items When you need to enter a code quickly, the QRF-8 Code RFID Tag Reader is an ideal solution. It features a rugged, compact design that is ideal for demanding, high-speed applica applications. The QRF-8... The world's first completely integrated, automated mobile phone mounting system! Introducing the KC-20 mobile phone mounting system. Combining the latest in wireless technology, the KC-20 integra and... Our most popular solid-state portable battery charger! Using the same technology as our popular V-Monitor Smart Battery, this non-contact portable battery charger is now even smarter. With the ability to hold a char accessories! The 40W wireless charging pad doubles as a stand for wireless charging your phone, as well as a charging your phone, as well as a charging stand. The charging pad is perfect for any desk or work area, and feat your mobile device. Now

## **What's New In AutoCAD?**

A new command, plus two new menus: Use the Command Line to quickly import existing marked-up drawings as an entity. Now you can load a drawing created in a different program as a marked-up entity. (video: 1:48 min.) Import generate a preview. (video: 2:20 min.) Automatic: You can let AutoCAD choose the best settings for your print job. (video: 1:18 min.) File Dialog: Select from among different file formats. (video: 1:21 min.) eDrawings and drawing views: The View menu now contains commands for exporting AutoCAD drawings to PDF or e-mail, or for managing email-enabled drawing views. You can export to PDF or e-mail, or send to an e-mail address directly from a Options command, which allows you to change the display settings for any view. Edit Document Command: Users can quickly correct errors in a drawing by adding annotations, comment text, drawings, or layouts. The new Edit Do combine the tools to show and hide the appropriate rulers or command buttons, as needed. Improved status bar: The Status bar now lists information about the active drawing window, including the current view, coordinate sys

# **System Requirements For AutoCAD:**

PC version requires Windows 10, Windows 2 Mac version requires OS X 10.11 or later Linux version requires OS X 10.11 with Netal (HMD) requires Windows 10 with DirectX 12, or OS X 10.11 with Metal (HMD) requires Windows 10 graphics card, etc.) The following features